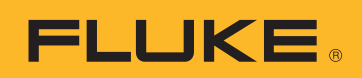

# 4 Schritte, die Sie nach dem Erfassen von Netzqualitäts-Messdaten ausführen sollten

# **1** Stichproben bzw. zwischenzeitliche Datenüberprüfung

Ob Sie Daten für eine Woche oder einen Monat aufzeichnen – es schadet nie, das Messgerät kurz zu prüfen und die bis dahin aufgezeichneten Messdaten anzusehen. Diese stichprobenartige Überprüfung ermöglicht es Ihnen, Ereignisdaten zu überprüfen und/ oder Probleme seit Beginn der Messung zu erkennen. Außerdem ist es eine gute Gelegenheit, sich mit dem Gerätebediener bzw. dem zentralen Ansprechpartner in Verbindung zu setzen, um zu besprechen, ob Probleme auftraten bzw. ob idealerweise alles problemlos ablief. Wenn sich ein Störfall ereignete (z. B. Auslösen von Leistungsschaltern oder Durchbrennen von Sicherungen), vergleichen Sie diesen mit den Daten, die bis zu diesem Zeitpunkt erfasst wurden. Der Vergleich führt normalerweise zur Entscheidung, ob die Mess- und Aufzeichungsphase verlängert werden muss oder die erforderlichen Daten bereits erfasst wurden.

# **2** Auf welche wichtigen Dinge ist zu achten?

Wenn ein Protokoll des Störfalls verfügbar ist, müssen Sie zunächst die Daten kurz vor, während und kurz nach diesem Ereignis genau unter die Lupe nehmen. Haben sich bestimmte Messdaten zu diesen Zeitpunkten erheblich verändert? Leistungsschalter und Resets können häufig durch einen deutlichen Spannungsabfall ausgelöst werden. Je nach Geräteempfindlichkeit kann dies deutlich durch einen Bereich der Signalform oder als anhaltendes Ereignis über mehrere Zyklen in den Trenddaten der Effektivwerte angezeigt werden.

Die MIN- und MAX-Trendlinien weisen je nach Gerät normalerweise eine Ansprechzeit eines Halb- oder einzelnen Zyklus auf. Der Mittelwert liegt typischerweise innerhalb der vom Anwender eingestellten Auflösung. Überprüfen Sie bei ungewolltem Auslösen von Leistungsschaltern die Werte der Leistungsschalter zu Beginn der Studie, und vergleichen Sie sie mit der durch das Messgerät erfassten Stromstärke. Wenn eine hohe Last eingeschaltet wird, steigt der Strom üblicherweise für eine kurze Zeit stark an. Dies nennt man Einschaltstrom. Gleichzeitig findet häufig ein Spannungsabfall statt, den man als Spannungseinbruch bezeichnet. Neben Spannung und Strom ist es auch empfehlenswert die Oberschwingungen zu analysieren. Ein deutlicher Anstieg der gesamten harmonischen Verzerrung (THD) kann auch zu Überhitzung und Auslösen von Schaltern führen.

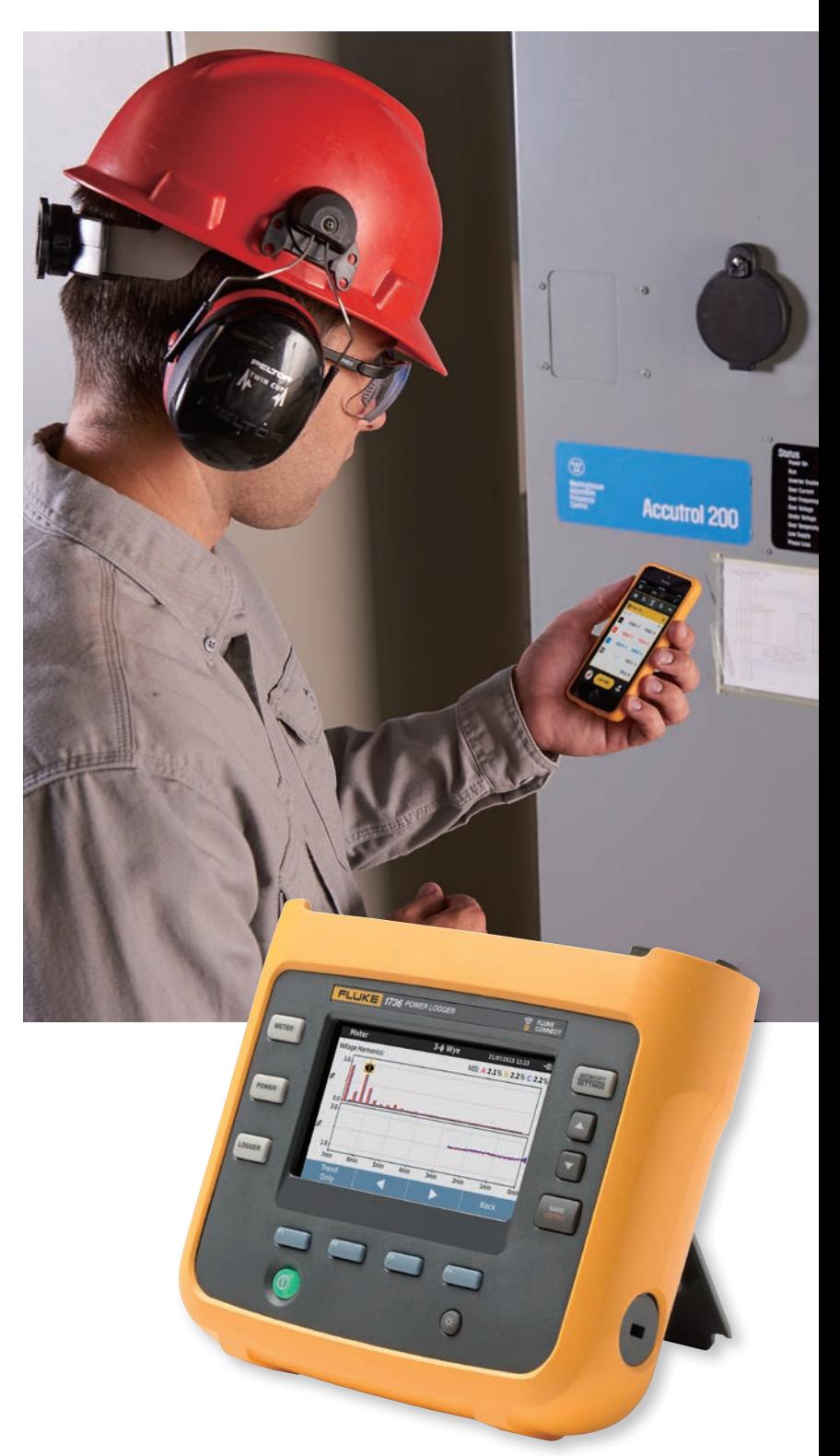

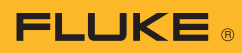

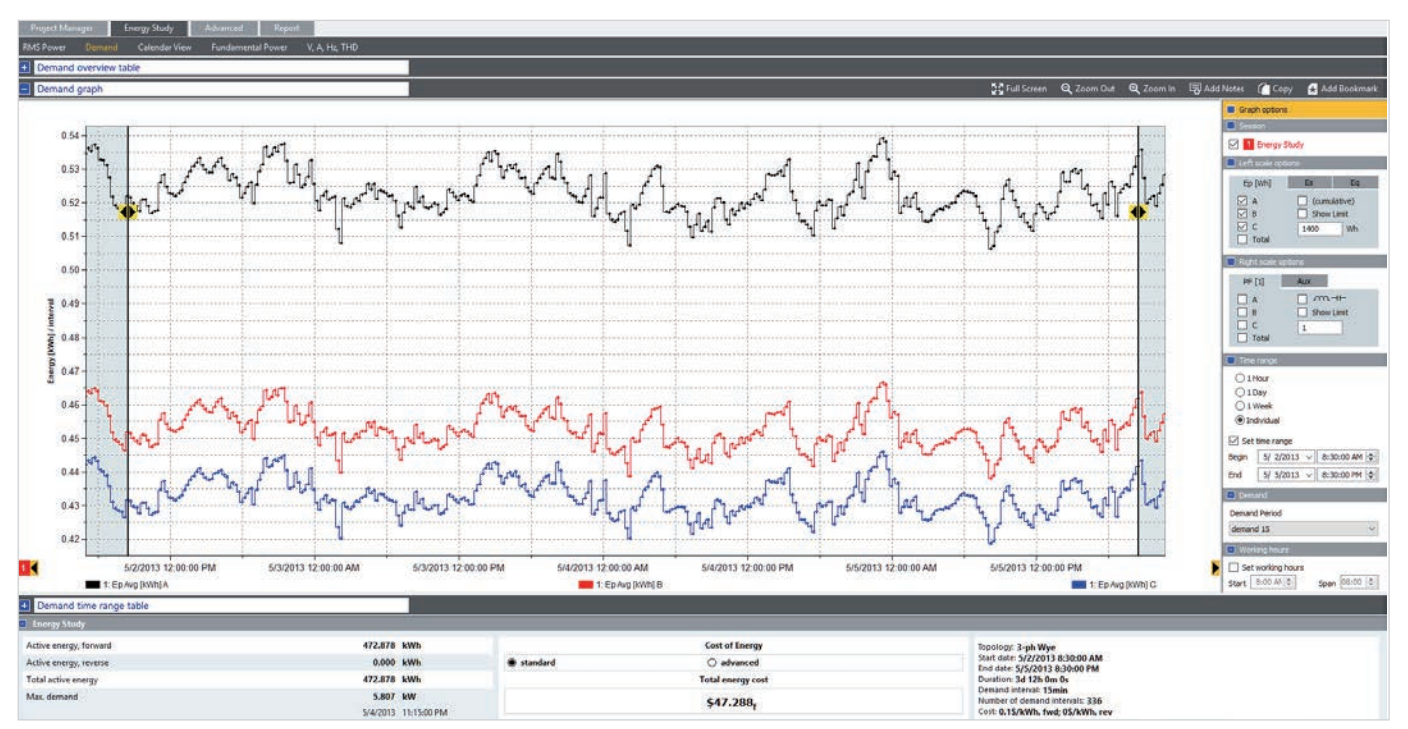

Darstellung von Energieverbrauch und -kosten im Tagesverlauf mit der Software Fluke Energy Analyze Plus

# **3** Abschließende Schritte

Entfernen Sie das Messgerät, und packen Sie es vorsichtig ein. Stellen Sie sicher, dass Sie keine Teile wie Anschlussadapter für Spannungen oder kleine Zubehörteile zurücklassen. Überprüfen Sie den Messort abschließend visuell auf Sauberkeit und Sicherheit, und stellen Sie sicher, dass der Einsatz abgeschlossen werden kann. Stellen Sie bei Bedarf sicher, dass alle Schrauben von abnehmbaren Abdeckplatten fest angezogen sind. Locker sitzende Schrauben oder Abdeckplatten können zu einem späteren Zeitpunkt zu einem Unfall führen. Wenn Warnhinweise verwendet und Sperrungen oder Freischaltungen durchgeführt wurden, muss der Messort danach wieder in den ordnungsgemäßen Zustand versetzt werden.

## **4** Berichterstellung und Dokumentation

Das Dokumentieren Ihrer Vorgehensweise und Ergebnisse ist wichtig. Mit Software, die für Netzqualitätsanwendungen geeignet ist, können Sie dies schnell und einfach umsetzen. Wenn es der Zweck Ihrer Messung war, die Grund- und Sollwerte zu erfassen bzw. den Betriebszustand zu charakterisieren, reicht die Erstellung eines allgemeinen Berichts aller Daten normalerweise vollkommen aus. Wenn bei Ihrer Arbeit ein bestimmtes Ereignis bzw. ein bestimmtes Problem im Mittelpunkt stand, stellen Sie sicher, dass dies auch in Ihrem Bericht widergespiegelt wird. Denken Sie auch an die Leser. Die Person, die auf Grundlage Ihrer Empfehlungen Entscheidungen trifft, kennt sich mit dem Thema Netzqualität möglicherweise nicht gut aus. Die Auswahl der für das Ereignis relevanten Daten ist sinnvoller als das Festhalten der gesamten Datenbank auf Papier. Außerdem können Sie auch andere Datenquellen wie Bilder oder Wärmebilder einbeziehen. Halten Sie Ihre Ergebnisse klar und verständlich fest, und setzen Sie die Funktion zur Berichterstellung (falls vorhanden) ein, um auf wichtige Daten einzugehen. In Verbindung mit dem vollständigen Datensatz sollte es dann möglich sein, den größten Teil der Netzqualitätsprobleme zu lösen.

#### Fluke. *Damit Ihre Welt intakt bleibt.*

#### Fluke Deutschland GmbH In den Engematten 14 79286 Glottertal Telefon: 0 69 2 2222 0203 Telefax: 0 76 84 800 9410

E-Mail: CS.Deutschland-ELEK@Fluke.com E-Mail: CS.Deutschland-INDS@Fluke.com Web: www.fluke.de

#### Technischer Beratung:

Beratung zu Produkteigenschaften, Spezifikationen, Messgeräte und Anwendungsfragen Tel.: +49 (0) 7684 8 00 95 45 E-Mail: techsupport.dach@fluke.com

#### Fluke Austria GmbH

Liebermannstraße F01 2345 Brunn am Gebirge Telefon: +43 (0) 1 928 9503 Telefax: +43 (0) 1 928 9501 E-Mail: roc.austria@fluke.nl Web: www.fluke.at

### Fluke (Switzerland) GmbH

Industrial Division Hardstrasse 20 CH-8303 Bassersdorf Telefon: +41 (0) 44 580 7504 Telefax: +41 (0) 44 580 75 01 E-Mail: info@ch.fluke.nl Web: www.fluke.ch

©2015, 2017 Fluke Corporation. Alle Rechte vorbehalten. Anderungen vorbehalten. 12/2017 6006031b-ger

Dieses Dokument darf nicht ohne die schriftliche Genehmigung der Fluke Corporation geändert werden.